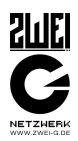

# **DLDB - Webservice**

# *Dokumentation*

Dokumentation zur Nutzung des DLDB - Webservices

Datum: 04.09.2012 Version: 4.0

ZWEI-G Netzwerk André Gyöngyösi Tel: 0351 27 555 27 Fax: 0351 27 565 09 Email: [gyoengyoesi@zwei-g.de](mailto:gyoengyoesi@zwei-g.de)

Alle Rechte vorbehalten. Copyright 2012, André Gyöngyösi, gyoengyoesi@zwei-g.de

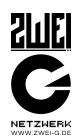

# Inhaltsverzeichnis

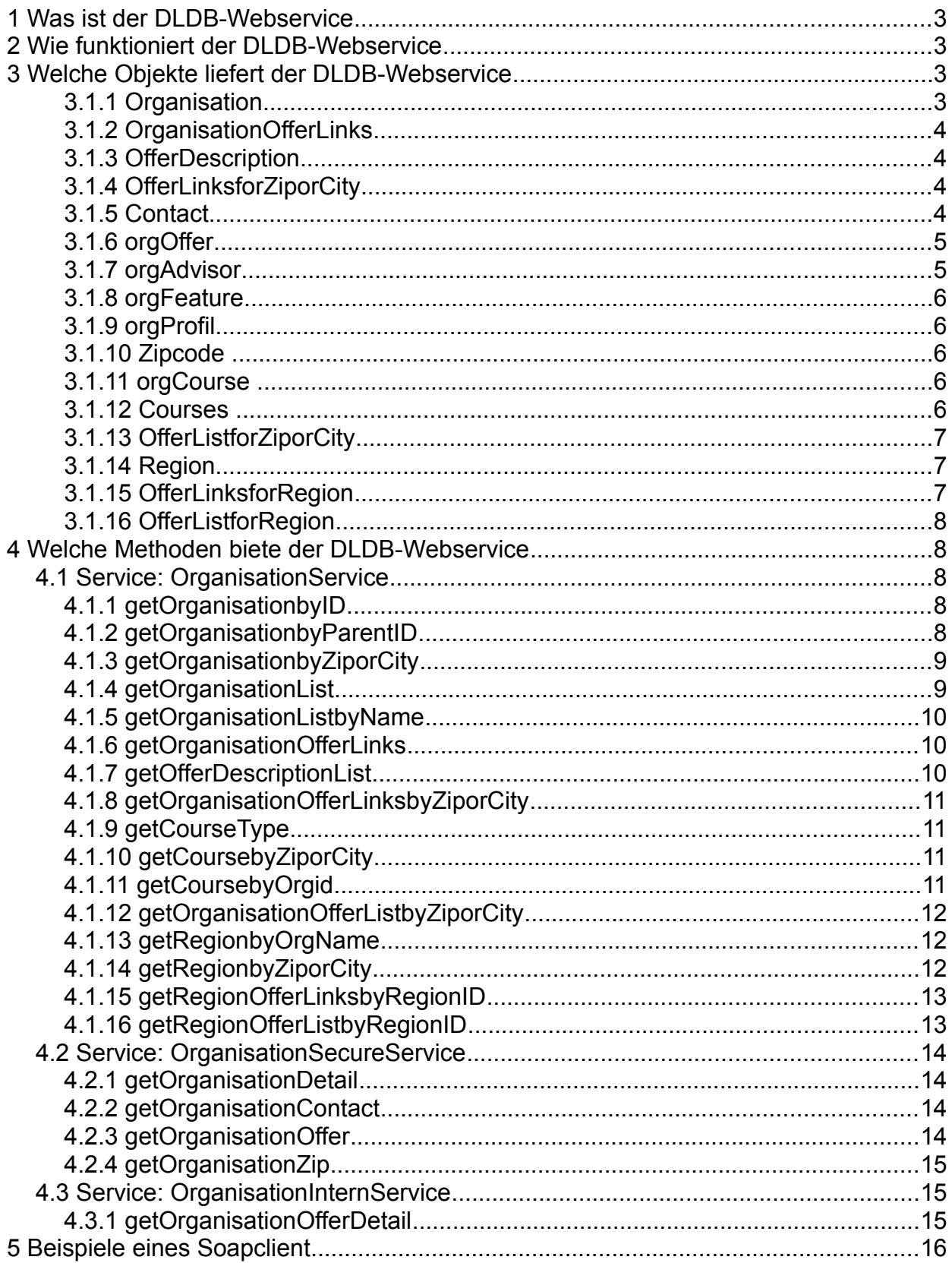

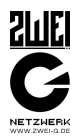

# **1 Was ist der DLDB-Webservice**

Der DLDB-Webservice wurde für Softwareentwickler geschaffen, welche auf aktuellste Daten und Methoden der Dienstleitungsdatenbank in ihren Softwareprojekten zurückgreifen möchten. Mit dem DLDB-Webservice erhalten sie vollen Zugriff auf alle frei zugänglichen, sowie autorisierten Zugriff auf erweiterte Gliederungsdaten des Deutschen Roten Kreuzes.

# **2 Wie funktioniert der DLDB-Webservice**

Der DLDB-Webservice unterstützt die direkte Interaktion der Dienstleistungsdatenbank (DLDB) mit anderen Software-Agenten unter Verwendung XML-basierter Nachrichten durch den Austausch über internetbasierte Protokolle.

WSDL (Web Service Description Language) dient hierbei zur Beschreibung der unterstützten Methoden (z. B. getOrganisationbyID) und deren Parametern (z. B. orgid) für den Programmierer.

Die Kommunikation erfolgt über SOAP (ursprünglich für Simple Object Access Protocol) oder XML-RPC, ein XML-basierten Mechanismus für den Austausch von Informationen. Hier wird der eigentliche Aufruf gestartet.

# **3 Welche Objekte liefert der DLDB-Webservice**

# **3.1.1 Organisation**

Diese Objekt enthält alle Stammdaten einer Gliederung.

- orgCity [string] : Ort der Gliederung
- orgEmail [string] : Emailadresse der
- orgFax [string] : Faxnummer der Gliederung
- orgFon [string] : Telefonnummer der Gliederung
- orgID [string] : führende Null, wenn vorhanden
- orgMapUrl [string] : URL zur Karte der Gliederung
- orgName [string] : Name der Gliederung
- orgParentID [string] : OrgID der übergeordneten Gliederung
- orgParentName [string] : Name der übergeordneten Gliederung
- orgStreet [string] : Strasse der Gliederung
- orgType : *K für Kreisverband, S für Schwesternschaft, G für (g)GmbH, L für Landesverband*
- orgUrl [string] : Homepage der Gliederung
- orgZipcode [string] : PLZ der Gliederung
- orgLatitude [string] : Geokoordinate, Breitengrad
- orgLongitude [string] : Geokoordinate, Längengrad

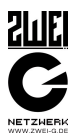

# **3.1.2 OrganisationOfferLinks**

In diesem Objekt werden Daten einer Dienstleistung oder Einrichtung (DL/E) übergeben.

- orgOfferName [string] : Name der Dienstleistung oder Einrichtung
- orgOfferDescription [string] : Bezeichnung des Angebotes
- orgOfferClass [string] : Art des Angebotes, E = Einrichtung, D = Dienstleistung
- orgOfferEmail [string] : Email eines Ansprechpartners
- orgID [string] : Gliederungs ID des Anbieters
- orgOfferLatitude [string] : Geokoordinate, Breitengrad
- orgOfferLongitude [string] : Geokoordinate, Längengrad

# **3.1.3 OfferDescription**

Dieses Objekt beinhaltet Kenndaten eines Angebotes (DL/E).

- orgOfferId [int] : ID des Angebotes
- orgOfferDescription [string] : Bezeichnung des Angebotes
- orgOfferClass [string] : Art des Angebotes, E = Einrichtung, D = Dienstleistung

### **3.1.4 OfferLinksforZiporCity**

Dieses Objekt beinhaltet erweiterte Kenndaten einer Leistungsart. (DL/E).

- orgOfferName [string] : Name der Dienstleistung oder Einrichtung
- orgOfferDescription [string] : Bezeichnung der Leistungsart
- orgOfferClass [string] : Art der Leistung, E = Einrichtung, D = Dienstleistung
- orgOfferEmail [string] : Email eines Ansprechpartners (dep)
- orgOfferURL [string] : Allgemeine Webseite der Leistungsart
- orgID [string] : Gliederung ID des Anbieters (dep)
- orgOfferLatitude [string] : Geokoordinate, Breitengrad
- orgOfferLongitude [string] : Geokoordinate, Längengrad
- Organisation [object] : siehe Objekt Organisation
- distance [int] : Entfernung zum gesuchten Ort

### **3.1.5 Contact**

Daten eines Sachbearbeiters (Geschäftsführer, Datenpfleger, etc.).

- contactOrg\_id [string] : ID der Gliederung
- contactFirstname [string] : Vorname
- contactLastname [string] : Nachname
- contactPostion [string] : Position (Geschäftsführer, etc.)

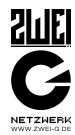

- contactPhone [string] : Telefonnummer
- contactFax [string] : Faxnummer
- contactEmail [string] : Emailadresse
- contactDescription [string] : Bemerkung, Beschreibung

# **3.1.6 orgOffer**

Daten eines Angebotes (DL/E) einer Gliederung

- orgID [string] : ID des Anbieters
- orgOfferID [int] : ID des Angebots
- orgOfferName [string] : Name des Angebotes
- orgOfferStreet : Strasse des Angebotes
- orgOfferCity [string] : Ort des Angebotes
- orgOfferZip [string] : PLZ des Angebotes
- orgOfferPhone [string] : Telefonnummer des Angebotes
- orgOfferFax [string] : Faxnummer des Angebotes
- orgOfferURL [string] : URL des Angebotes
- orgOfferEmail [string] : Email des Angebotes
- orgOfferDescription [string] : Beschreibung des Angebotes
- orgOfferCosts [string] : Kosten des Angebotes
- orgOfferMisc [string] : Sonstige Infos des Angebotes
- orgOfferTypeClass [string] : Art des Angebotes, (E,D)
- orgOfferTypeDescription[string] : Bezeichnung der Art des Angebotes
- orgAdvisor [array] : Array von Ansprechpartnern
- orgOfferVendor[string] : Name des Anbieters
- orgFeature[array] : Array von Merkmalen
- orgProfil [array] : Array der Profildaten
- orgLatitude [string] : Geokoordinate, Breitengrad
- orgLongitude [string] : Geokoordinate, Längengrad

# **3.1.7 orgAdvisor**

Daten des Ansprechpartners eines Angebotes (DL/E)

- advisorFirstName [string] : Vorname
- advisorLastName [string] : Nachname
- advisorPhone [string] : Telefonnummer
- advisorFax [string] : Faxnummer
- advisorMobil [string] : Mobilnummer
- advisorEmail [string] : Email
- advisorDescription [string] : Bemerkungen
- advisorPicture [string] : Dateiname des Fotos

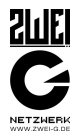

# **3.1.8 orgFeature**

#### Daten eines Merkmals eines Angebotes (DL/E)

- featureKey [string] : Merkmalschlüssel
- featureDescription [string] : Merkmalbeschreibung
- featureValue [string] : optionaler Merkmalinhalt

# **3.1.9 orgProfil**

#### Daten des Profils eines Angebotes (DL/E)

- name[string] : Name des Profilpunktes
- subvalue [array] : Weitere Unterpunkte vom Typ orgProfil
- value [string] : Inhalt der Profilpunktes

# **3.1.10 Zipcode**

#### Postleitzahlen eines Gliederung

- zipcodeOrg\_id [string] : ID der Gliederung
- zipcode value [string] : PLZ
- zipcode city [string] : Ort
- zipcode\_communitie [string] : Gemeinde
- zipcode communitie number [string] : Amtlicher Gemeindeschlüssel (AGS)

# **3.1.11 orgCourse**

#### Daten eines Kurses

- orgCourseDate [string] : Datum des Kurses
- orgCourseStreet [string] : Strasse
- orgCourseCity [string] : Ort
- orgCourseZip [string] : Postleitzahl
- orgCourseDesc [string] : Name / Bezeichnung des Kurses
- orgCourseTime [string] : Zeit
- orgCourseMisc [string] : Sonstige Hinweise wie Raum, Gebäude o.ä.
- orgCourseLink [string] : Link zur Anmeldeseite (HiOrg-Server)

# **3.1.12 Courses**

Datencontainer eines Kurstypus

- orgCoursesType [integer] : ID des Kurstypus
- orgCoursesTypeDesc [string] : Bezeichnung des Kurstypus
- orgCoursesDesc [string] : individuelle Bezeichnung des Kurstypus (optional)
- orgCourse [array] : Array von Kursen, siehe orgCourse

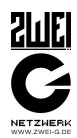

# **3.1.13 OfferListforZiporCity**

Dieses Objekt beinhaltet erweiterte Kenndaten eines Angebotes (DL/E). Der Unterschied zum Objekt "OfferLinksforZiporCity" (3.1.4) besteht darin, dass diese hier Daten des einzelnen Angebotes und nicht nur der Leistungsart zurückgegeben werden.

- orgOfferName [string] : Name der Dienstleistung oder Einrichtung (zB Objektname)
- orgOfferStreet : Strasse des Angebotes
- orgOfferCity [string] : Ort des Angebotes
- orgOfferZip [string] : PLZ des Angebotes
- orgOffertypDescription [string] : Bezeichnung der Leistungsart
- orgOffertypClass [string] : Art der Leistung, E = Einrichtung, D = Dienstleistung
- orgOffertypURL [string] : Allgemeine Webseite der Leistungsart
- orgOfferURL [string] : Homepage des Angebotes
- orgOfferID [int] : ID des Angebotes (LA-ID)
- orgOfferLatitude [string] : Geokoordinate, Breitengrad
- orgOfferLongitude [string] : Geokoordinate, Längengrad
- orgID [string] : ID der Gliederung (Anbieter)
- orgName [string] : Name der Gliederung (Anbieter)
- distance [int] : Entfernung zum gesuchten Ort

# **3.1.14 Region**

Datencontainer einer Region

- regionCity [string] : Name des Ortes
- regionCommunitie [string] : Name der Gemeinde
- regionCommunitieNumber [string] : AGS
- regionID [array] : Region ID
- regionOrganisation : Name des Verbandes der Region
- regionZip : PLZ

# **3.1.15 OfferLinksforRegion**

Datencontainer OfferLinksforRegion

- orgID [string] : ID der Organisation
- orgOfferAdvisorPhone [string] : Telefonnummer des Sachbearbeiters
- orgOfferClass [string] : Art der Leistung, E = Einrichtung, D = Dienstleistung
- orgOfferDescription [string] : Bezeichnung der Leistungsart

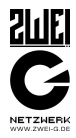

- orgOfferEmail [string] : Name der Dienstleistung oder Einrichtung
- orgOfferName [string] : Name der Dienstleistung oder Einrichtung (zB Objektname)
- orgOfferURL [string] : Homepage des Angebotes

# **3.1.16 OfferListforRegion**

Datencontainer OfferListforRegion

- orgID [string] : ID der Organisation
- orgOfferAdvisorPhone [string] : Telefonnummer des Sachbearbeiters
- orgOffertypDescription [string] : Bezeichnung der Leistungsart
- orgOffertypClass [string] : Art der Leistung, E = Einrichtung, D = Dienstleistung
- orgOffertypURL [string] : Allgemeine Webseite der Leistungsart
- orgOfferEmail [string] : Name der Dienstleistung oder Einrichtung
- orgOfferName [string] : Name der Dienstleistung oder Einrichtung (zB Objektname)
- orgOfferURL [string] : Homepage des Angebotes
- orgOfferID [int] : ID des Angebotes (LA-ID)
- orgOfferLatitude [string] : Geokoordinate, Breitengrad
- orgOfferLongitude [string] : Geokoordinate, Längengrad

# **4 Welche Methoden biete der DLDB-Webservice**

#### *4.1 Service: OrganisationService*

```
WSDL: https://webservice.drk-db.de/api/service/wsdl/organisation
Namespace: https://webservice.drk-db.de/
SOAP Version: SOAP 1.1
```
Dieser Service ist frei nutzbar und enthält nur allgemeine Daten einer Gliederung.

### **4.1.1 getOrganisationbyID**

Diese Methode liefert die Daten einer Organisation nach Übergabe des Org-Codes (zB 0101) zurück.

Parameter

• orgid [string] : mit führender Null z.B. "0101"

#### **Rückgabeobjekt**

• Organisation

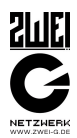

# **4.1.2 getOrganisationbyParentID**

Diese Methode liefert alle untergeordnete Organisationen nach Übergabe des Org-Codes (zB 0100) zurück.

#### Parameter

- orgid [string] :  $z.B.$   $n1000"$
- sortingby [string] : optional
	- ° "id" default
	- ° "typ<sup>"</sup>
	- ° "name<sup>"</sup>
- order [string] : optional
	- ° "desc<sup>"</sup>
	- $^{\circ}$  "asc" default

#### **Rückgabeobiekt**

• Organisation [array]

### **4.1.3 getOrganisationbyZiporCity**

Diese Methode liefert alles Organisationen zurück, in deren Region der Ort oder die PLZ liegt.

**Parameter** 

- ZiporCityName [string] : z.B. "01109" oder "Dresden"
- sortingby [string] : optional
	- $\circ$  ,id"
	- ° "typ<sup>"</sup>
	- "name" default
- order [string] : optional
	- ° "desc"
	- $\circ$  "asc" default

Rückgabeobjekt

• Organisation [array]

### **4.1.4 getOrganisationList**

Diese Methode liefert alle Organisationen zurück, sortierbar nach Org-Code (ID), Typ und Name und filterbar nach Typ.

Parameter

• org type [string] : Typ der Gliederung ° "k" für Kreisverbände ° "s" für Schwesternschaften

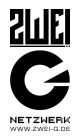

- ° "l" (L) für Landesverbände
- ° "q" für (q)GmbHs
- ° "%" default
- sortingby [string] : optional
	- $^{\circ}$  "id"
	- ° "typ"
	- "name" default
- order [string] : optional
	- ° desc<sup>"</sup>
	- $^{\circ}$  "asc" default

• Organisation [array]

### **4.1.5 getOrganisationListbyName**

Diese Methode liefert alle Organisationen zurück, sortierbar nach Org-Code (ID), Typ und Name und filterbar nach Typ und Name.

**Parameter** 

```
• searchstring [string] : Name der Gliederung ("Dresden")
```
- org type [string] : Typ der Gliederung optional
	- ° "k" für Kreisverbände
	- ° "s" für Schwesternschaften
	- ° "l" (L) für Landesverbände
	- ° "g" für (g)GmbHs
	- ° "%" default
- sortingby [string] : optional
	- $\circ$  , id"
	- ° "typ"
	- "name" default
- order [string] : optional
	- ° "desc<sup>™</sup>
	- $\circ$  "asc" default

**Rückgabeobiekt** 

• Organisation [array]

### **4.1.6 getOrganisationOfferLinks**

Diese Methode liefert alle allgemeinen Webseitenpfade der Angebotenen Leistungen zurück.

Parameter

```
• orgid [string]: ID der Gliederung mit führender Null 
   (0.0101")
```
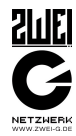

• OrganisationOfferLinks [array]

# **4.1.7 getOfferDescriptionList**

Diese Methode liefert alle Leistungsarten zurück.

#### Parameter

- sortingby [string] : optional
	- "description"
	- ° "class" default

#### **Rückgabeobjekt**

• OfferDescription [array]

# **4.1.8 getOrganisationOfferLinksbyZiporCity**

Die Methode sucht alle angebotenen Leistungsarten (DL/E) mit den allgemeinen Webseitenpfaden im Umkreis von 5-99km vom übergebenen Ort oder PLZ. Wenn keine Leistungsart (OffertypID) übergeben wird, dann wird die Homepage gewählt. Die Liste der Leistungsarten kann über die Methode "getOfferDescriptionList" bezogen werden.

#### Parameter

- ZiporCityName [string] : Ort, PLZ
- OfferID [int] : default 9999 (Hompage)
- Range [int] : optional, Umkreissuche in KM von 0 bis 99km
- MerkmalKey [string] : optional, Schlüssel eines Merkmales

#### Rückgabeobjekt

• OfferLinksforZiporCity [array]

# **4.1.9 getCourseType**

Diese Methode liefert alle Kursarten zurück.

#### Parameter

• keine

#### Rückgabeobjekt

• OfferDescription [array]

### **4.1.10 getCoursebyZiporCity**

Die Methode sucht alle angebotenen Kurse mit den allgemeinen Webseitenpfaden im Umkreis von 5-99km vom übergebenen Ort oder PLZ. Die Liste der Kursarten kann über die Methode "getCourseType" (4.1.9) bezogen werden.

#### Parameter

- ZiporCityName [string] : Ort, PLZ
- coursetype [int] : Mögliche Werte durch getCourseType ermitteln

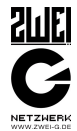

• OfferLinksforZiporCity [array]

# **4.1.11 getCoursebyOrgid**

Diese Methode liefert alle Daten der Kurse pro Organisation und Kursart zurück.

Parameter

- orgid [string] : ID der Gliederung mit führender Null  $(0.0101")$
- coursetype [int] : Mögliche Werte durch getCourseType ermitteln

#### **Rückgabeobiekt**

• Courses [array]

# **4.1.12 getOrganisationOfferListbyZiporCity**

Die Methode sucht Angebote pro Leistungsart (DL/E) im Umkreis von 5-99km vom übergebenen Ort oder PLZ. Wenn keine Leistungsart (OffertypID) übergeben wird, dann wird die Homepage gewählt. Die Liste der Leistungsarten kann über die Methode "getOfferDescriptionList" bezogen werden.

#### **Parameter**

- ZiporCityName [string] : Ort, PLZ
- OffertypID [int] : default 9999 (Hompage)
- Range [int] : optional, Umkreissuche in KM von 0 bis 99km
- MerkmalKey [string] : optional, Schlüssel eines Merkmales

Rückgabeobjekt

• OfferListforZiporCity [array]

# **4.1.13 getRegionbyOrgName**

Diese Methode liefert die Regionen zurück, welche unter dem gesuchten Namen gefunden werden.

#### Parameter

• OrgName [string] : "Dresden"

#### Rückgabeobjekt

• Region

# **4.1.14 getRegionbyZiporCity**

Diese Methode liefert die Regionen zurück, welche unter dem gesuchten Ort bzw der PLZ gefunden werden.

#### Parameter

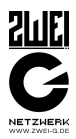

- ZiporCityName [string] : z.B. "01109" oder "Dresden"
- extended [boolean] : 0 Ergebnis nach Region ID gruppieren (default), 1 Ergebnis nach Postleitzahlgebieten gruppiert.

• Region

# **4.1.15 getRegionOfferLinksbyRegionID**

Diese Methode liefert alle allgemeinen Webseitenpfade der Angebotenen Leistungen zurück, welche in einer DRK Region (zB 0101) angeboten werden.

#### Parameter

```
• regionid [string]: ID der Region mit führender Null 
  (0.0101")
```
#### **Rückgabeobiekt**

• OfferLinksforRegion [array]

# **4.1.16 getRegionOfferListbyRegionID**

Die Methode sucht alle Angebote, welche in einer DRK Region (zB 0101) angeboten werden.

#### **Parameter**

• regionid [string]: ID der Region mit führender Null  $\binom{0101}{}$ 

#### Rückgabeobjekt

• OfferListforRegion [array]

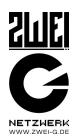

# *4.2 Service: OrganisationSecureService*

WSDL: https://webservice.drk-db.de/api/service/wsdl/organisationsecure Namespace: https://webservice.drk-db.de/ SOAP Version: SOAP 1.1

Dieser Service ist nicht frei nutzbar und ist durch eine Authentifizierung geschützt. Welche Daten die Methoden liefern, wird Zentral gesteuert und ist nicht über eine Methode beeinflussbar.

Mit Hilfe eines Datums (date), werden nur ab diesem Zeitpunkt aktualisierte Daten zurück geliefert.

Bitte wenden sie sich bei Interesse an das Deutsche Rotes Kreuz, Hans-Jürg Ungeheuer, Telefon: 030 85404 179.

# **4.2.1 getOrganisationDetail**

Parameter

- identification [string] : Benutzername
- password [string] : Passwort
- date [date] : Datum in der Form YYYY-MM-DD (optional)

#### Rückgabeobjekt

• Organisation [array]

### **4.2.2 getOrganisationContact**

#### Parameter

- identification [string] : Benutzername
- password [string] : Passwort
- date [date] : Datum in der Form YYYY-MM-DD (optional)

#### Rückgabeobjekt

• Contact [array]

### **4.2.3 getOrganisationOffer**

#### Parameter

- identification [string] : Benutzername
- password [string] : Passwort
- date [date] : Datum in der Form YYYY-MM-DD (optional)

#### Rückgabeobjekt

- orgOffer [array]
	- orgAdvisor [array] : Ansprechpartnern
	- orgFeature [array] : Merkmale einer Leistung
	- orgProfil [array] : Profil einer Leistung

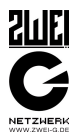

# **4.2.4 getOrganisationZip**

#### Parameter

- identification [string] : Benutzername
- password [string] : Passwort

#### Rückgabeobjekt

• Zipcode [array]

# *4.3 Service: OrganisationInternService*

WSDL: https://webservice.drk-db.de/api/service/wsdl/organisationintern Namespace: https://webservice.drk-db.de/ SOAP Version: SOAP 1.1

Dieser Service ist nicht frei nutzbar und nur für den internen Gebrauch bestimmt. Der Zugriff auf diesen Service kann nur von hierfür frei gegeben Servern erfolgen.

# **4.3.1 getOrganisationOfferDetail**

Diese Methode liefert die Angebotsdetails bei Übergabe der Angebotsnummer zurück. Der Zugriff auf diese Methode ist nur von einer Liste von Clients möglich (Einschränkung auf IP).

#### Parameter

```
• OfferID [int] : ID eines Angebotes (LA-ID)
```
#### **Rückgabeobjekt**

- orgOffer [array] : Angebote
	- orgAdvisor [array] : Ansprechpartner
	- orgFeature [array] : Merkmale einer Leistung
	- orgProfil [array] : Profil einer Leistung

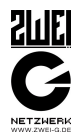

# **5 Beispiele eines Soapclient**

#### PHP5 SOAP

```
<?php
      $wsdl_url = "https://webservice.drk- 
      ~db.de/api/service/wsdl/organisation";
      $soap_param_array = array( "soap_version" => "SOAP_1_1", 
      "trace" \Rightarrow 1);
      /* PHP5 SoapClient */
      $soap = new SoapClient ($wsdl url, $soap param array);
      $result= $soap->getOrganisationListbyName( 'dresden' );
      echo "<pre>";
      print_r ($result);
      echo "</pre>";
?>
```